## **Faculty Services**

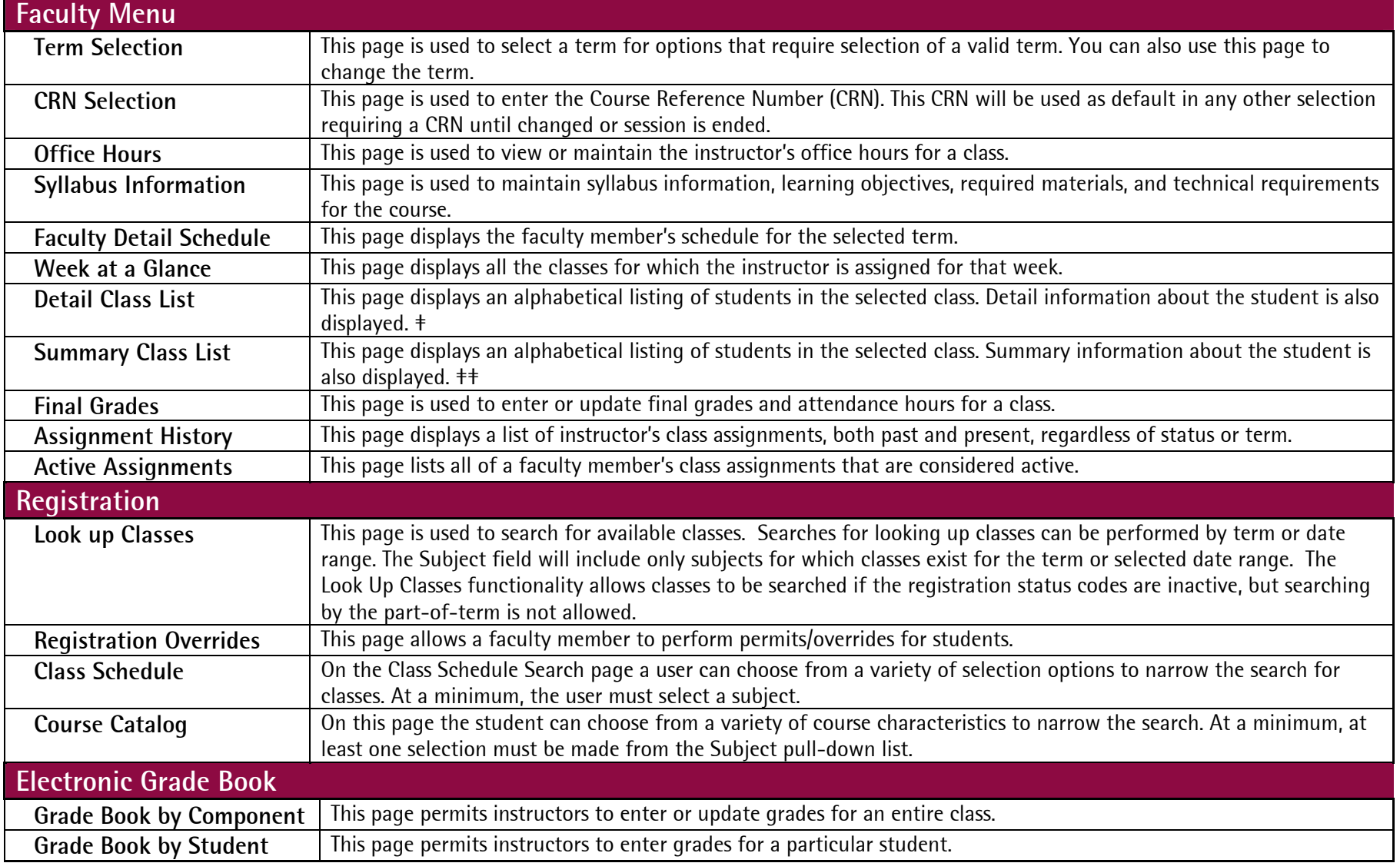

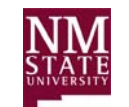

## **Faculty Services**

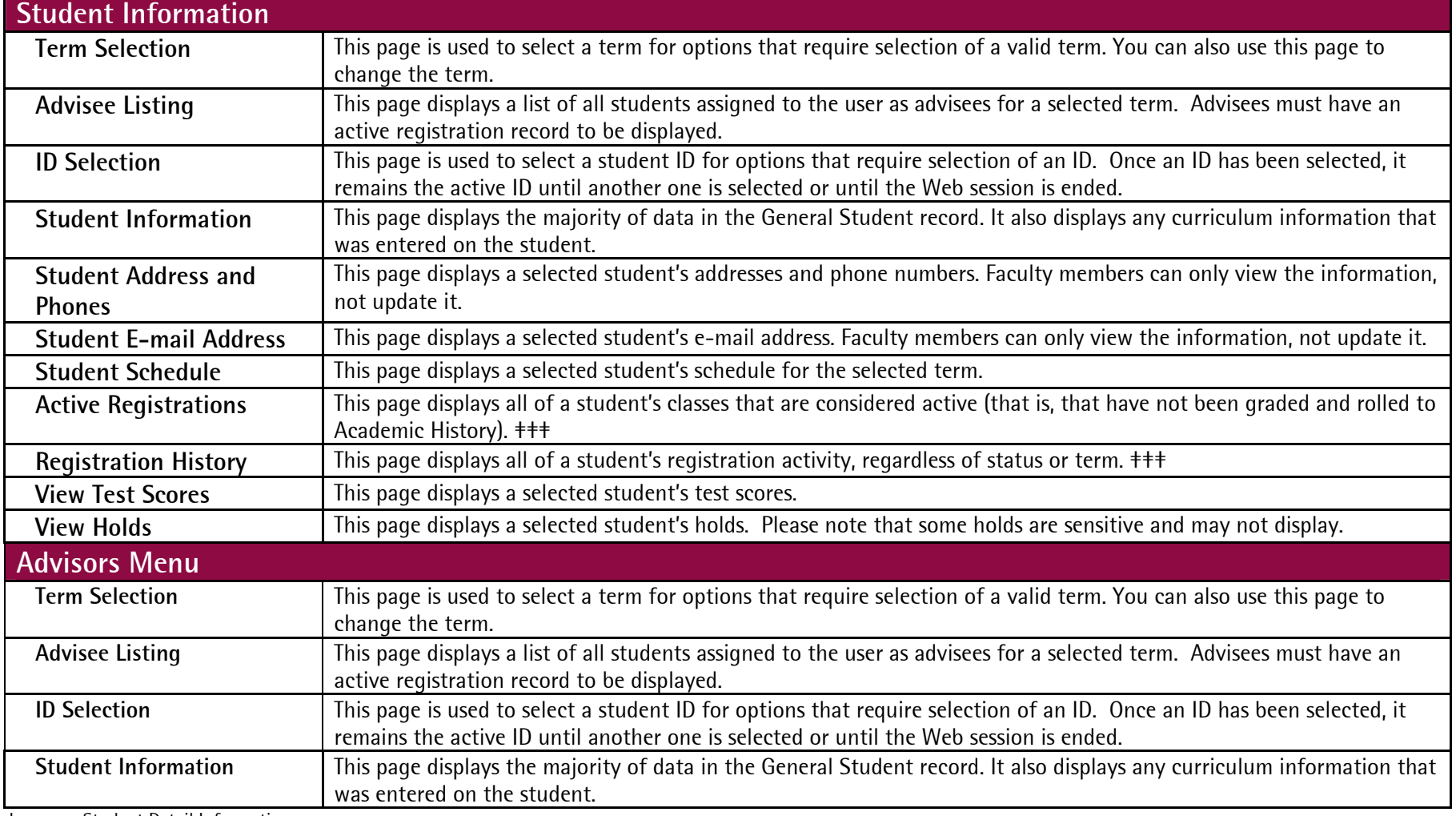

‡ Student Detail Information-

‡‡ Student Summary Information-

‡‡‡ Since there is no term requirement, registration information displayed may cross various terms. Therefore, the information is presented by course within term.

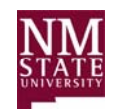